You may change some of the settings for DVD subtitles at their display: text font, font size, text color, text style (normal, bold, italics), position of text on the screen, interlacing.

**!!!Important.** All parameters of subtitles display are static, i.e. they cannot be changed at display.

All settings concerning generating are kept in the Windows registry. There is an example with comments concerning parameters below.

## **Windows Registry Editor Version 5.00**

```
[HKEY_LOCAL_MACHINE\SOFTWARE\Softlab-NSK\SLTMTimeline]
```
**"DVBSrtStyle576"="D:\\FrwDemo\\SubTitle\\DVBSubTitle.efc"**

**"DVBSrtStyle720"="D:\\FrwDemo\\SubTitle\\DVBSubTitleHD.efc"**

**"DVBSrtStyle1080"="D:\\FrwDemo\\SubTitle\\DVBSubTitleHD.efc"**

```
"DVBSrtStyle2160"="D:\\FrwDemo\\SubTitle\\DVBSubTitle4K.efc"
```
**"DVB\_UseHDStyle"=dword:00000000**

**"DVB\_AlignX"=dword:00000002**

**"DVB\_AlignY"=dword:00000002**

**"DVB\_VSpacing"=dword:00000064**

**"DVB\_BaseLine"=dword:00000000**

## **"DVB\_RTL"=dword:00000000**

Description

[HKEY\_LOCAL\_MACHINE\SOFTWARE\Softlab-NSK\SLTMTimeline] Root section

```
"DVBSrtStyle576"="D:\\FrwDemo\\SubTitle\\DVBSubTitle.efc"
"DVBSrtStyle720"="D:\\FrwDemo\\SubTitle\\DVBSubTitleHD.efc"
"DVBSrtStyle1080"="D:\\FrwDemo\\SubTitle\\DVBSubTitleHD.efc"
"DVBSrtStyle2160"="D:\\FrwDemo\\SubTitle\\DVBSubTitle4K.efc"
```
Parameters of text (font color, size, etc.) are set via a collection of styles, i.e. \* .efc file. There is a possibility to specify a collection of styles for different signal resolutions. This example indicates collections of styles for signals in the following resolutions:

- SD 576 ("DVBSrtStyle576"="D:\\FrwDemo\\SubTitle\\DVBSubTitle.efc")
- HD 720 ("DVBSrtStyle720"="D:\\FrwDemo\\SubTitle\\DVBSubTitleHD.efc")
- HD 1080 (DVBSrtStyle1080"="D:\\FrwDemo\\SubTitle\\DVBSubTitleHD.efc")
- UHD 4K ("DVBSrtStyle2160"="D:\\FrwDemo\\SubTitle\\DVBSubTitle4K.efc")

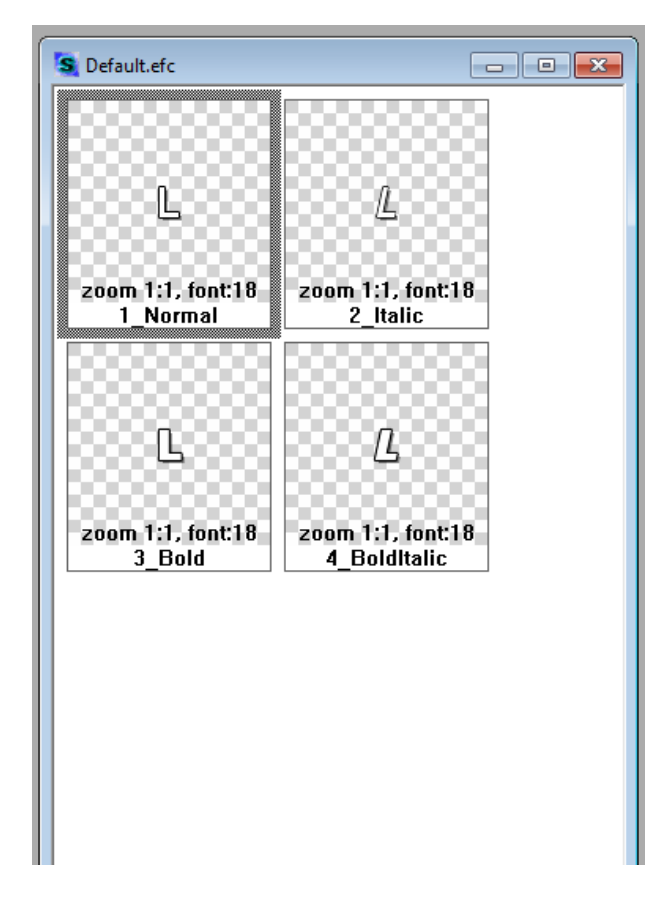

Collection must have 4 obligator styles: for normal and bold letters, for normal and bold italics.

More information on creation of styles collection you may find in this [document.](http://www.softlab.tv/forward/docs/en_title_frwtitling.pdf)

```
"DVB_UseHDStyle"=dword:00000000
```
If this parameter is 0 then style for SD resolution is used only. If it is different from 0 then style that corresponds to resolution of TV picture in IP stream is used.

```
"DVB_BaseLine"=dword:00000000
```
Location on the screen is in a percentage of 0 to 100. 0% denotes position at the very bottom of the screen, 100% denotes position at the very top of the screen, 50% denotes position in the middle of the screen.

```
"DVB_VSpacing"=dword:00000064
```
Interlacing of text strings is in a percentage of 10% to 1000%. 100% denotes usual distance.

```
"DVB_AlignX"=dword:00000002
```
"DVB\_AlignY"=dword:00000002

Coordinates and sizes of a rectangle with a text must be aligned to a specified value, i.e. degree of two, for example 1, 2, 4, 8, 16.

"DVB\_RTL"=dword:00000000

"Right-to-left" display style. If 0 then for "usual" languages (Russian, English, etc.). If 1 then for Arabic, Yiddish, etc.

DVB subtitles are generated from srt files. So, srt files may contain tags for bold text (<b> </b>) and for italics (<i> </i>).

You can specify own settings for each language track if several of them are used in IP stream.

The example below indicates audio track for a Hebrew soundtrack (HEB).

```
[HKEY_LOCAL_MACHINE\SOFTWARE\Softlab-NSK\SLTMTimeline\HEB]
```

```
"DVBSrtStyle576"="D:\\FrwDemo\\SubTitle\\DVBSubTitle.efc"
```
**"DVBSrtStyle720"="D:\\FrwDemo\\SubTitle\\DVBSubTitleHD.efc"**

**"DVBSrtStyle1080"="D:\\FrwDemo\\SubTitle\\DVBSubTitleHD.efc"**

```
"DVBSrtStyle2160"="D:\\FrwDemo\\SubTitle\\DVBSubTitle4K.efc"
```

```
"DVB_UseHDStyle"=dword:00000001
```
**"DVB\_AlignX"=dword:00000002**

**"DVB\_AlignY"=dword:00000002**

**"DVB\_VSpacing"=dword:00000064**

**"DVB\_BaseLine"=dword:00000000**

**"DVB\_RTL"=dword:00000001**